## Review of Important Topics in CS1600

- **O**Functions
- Arrays
- □ C-strings

#### Array Basics

## Arrays

- □ An array is used to process a collection of data of the same type
	- **Examples:** A list of names A list of temperatures
- □ Why do we need arrays?
	- **Imagine keeping track of 5 test scores, or** 100, or 1000 in memory
		- How would you name all the variables?
		- How would you process each of the variables?

# Declaring an Array

 An array, named score, containing five variables of type int can be declared as int score[5];

- $\Box$  This is like declaring 5 variables of type int: score[0], score[1], ..., score[4]
- □ The value in brackets is called
	- **A** subscript
	- **An** index

# The Array Variables

 $\Box$  The variables making up the array are referred to as

- **Indexed variables**
- Subscripted variables
- **Elements of the array**
- $\Box$  The number of indexed variables in an array is **the declared size**, or **size**, of the array
	- **The largest index is one less than the size**
	- The first index value is zero
	- Not all variables are actually being used all the time!

# Array Variable Types

- □ An array can have indexed variables of any type
- All indexed variables in an array are of the same type
	- This is the **base type** of the array
- An **indexed variable** can be used anywhere an ordinary variable of the base type is used

# Using [ ] With Arrays

□ In an array **declaration**, [ ]'s enclose the size of the array such as this array of 5 integers: int score [5];

- □ When referring to one of the indexed variables, the **[ ]**'s enclose a number identifying one of the indexed variables
	- $\blacksquare$  E.g.,

```
score[3]=7;
```
score[3] is one of the indexed variables

The value in the [ ]'s can be any expression that evaluates to one of the integers 0 to (size -1)

## Indexed Variable Assignment

 $\square$  To assign a value to an indexed variable, use the assignment operator:

> int  $n = 2$ ;  $score[n + 1] = 99;$

**In this example, variable score[3] is** assigned 99

# Loops And Arrays

□ for-loops are commonly used to step through arrays **First index is 0 Last index is (size – 1)**

- **Example:** for (int  $i = 0$ ;  $i < 5$ ;  $i++$ )  $\{$  cout << score[i] << " off by "
	- << (max score[i]) << endl;

 } could display the difference between each score and the maximum score stored in an array

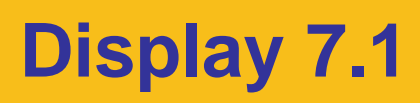

```
//Reads in 5 scores and shows how much each
//score differs from the highest score.
#include <iostream>
int main()
\{using namespace std;
    int i, score[5], max;cout << "Enter 5 scores:\n";
    \sin \gg \text{score}[0];max = score[0];for (i = 1; i < 5; i++)£.
         \sin \gg \text{score}[i];if (score[i] > max)
             max = score[i];//max is the largest of the values score[0],..., score[i].
    \mathbf{F}cout << "The highest score is " << max << endl
          << "The scores and their\n"
          << "differences from the highest are:\n";
    for (i = 0; i < 5; i++)\text{cut} \ll \text{score}[i] \ll " off by "
              \lt\lt (max - score[i]) \lt\lt end];
    return 0:
\mathbf{F}
```
# Display 7.1

#### **Sample Dialogue**

```
Enter 5 scores:
5 9 2 10 6
The highest score is 10
The scores and their
differences from the highest are:
5 off by 5
9 off by 1
2 off by 8
10 off by 06 off by 4
```
## Constants and Arrays

□ Use constants to declare the size of an array

- Using a constant allows your code to be easily altered for use on a smaller or larger set of data
	- Example:

const int NUMBER\_OF\_STUDENTS = 50; int score[NUMBER\_OF\_STUDENTS]; for ( i = 0; i < NUMBER\_OF\_STUDENTS; i++) cout << score[i] << " off by " << (max – score[i]) << endl;

Only the value of the constant must be changed to make this code work for any number of students

#### Variables and Declarations

□ Most compilers do not allow the use of a variable to declare the size of an array

Example: cout << "Enter number of students: "; cin >> number; int score[number];

**This code is illegal on many compilers** 

# Array Declaration Syntax

 $\Box$  To declare an array, use the syntax:

- Type\_Name Array\_Name[Declared Size];
- **Type\_Name can be any type**
- Declared Size can be a constant to make your program more versatile
- $\Box$  Once declared, the array consists of the indexed variables: Array\_Name[0] to Array\_Name[Declared Size -1]

#### Arrays and Memory  $\Box$  Declaring the array  $int a[6];$

- **Reserves memory for six variables of type int**
- **The variables are stored one after another**
- The address of a[O] is remembered by C++
	- The addresses of the other indexed variables is not remembered by C++
- **To determine the address of a[3]** 
	- $C++$  starts at  $a[0]$
	- C++ counts past enough memory for three integers to find a[3] **Display 7.2**

#### **An Array in Memory**

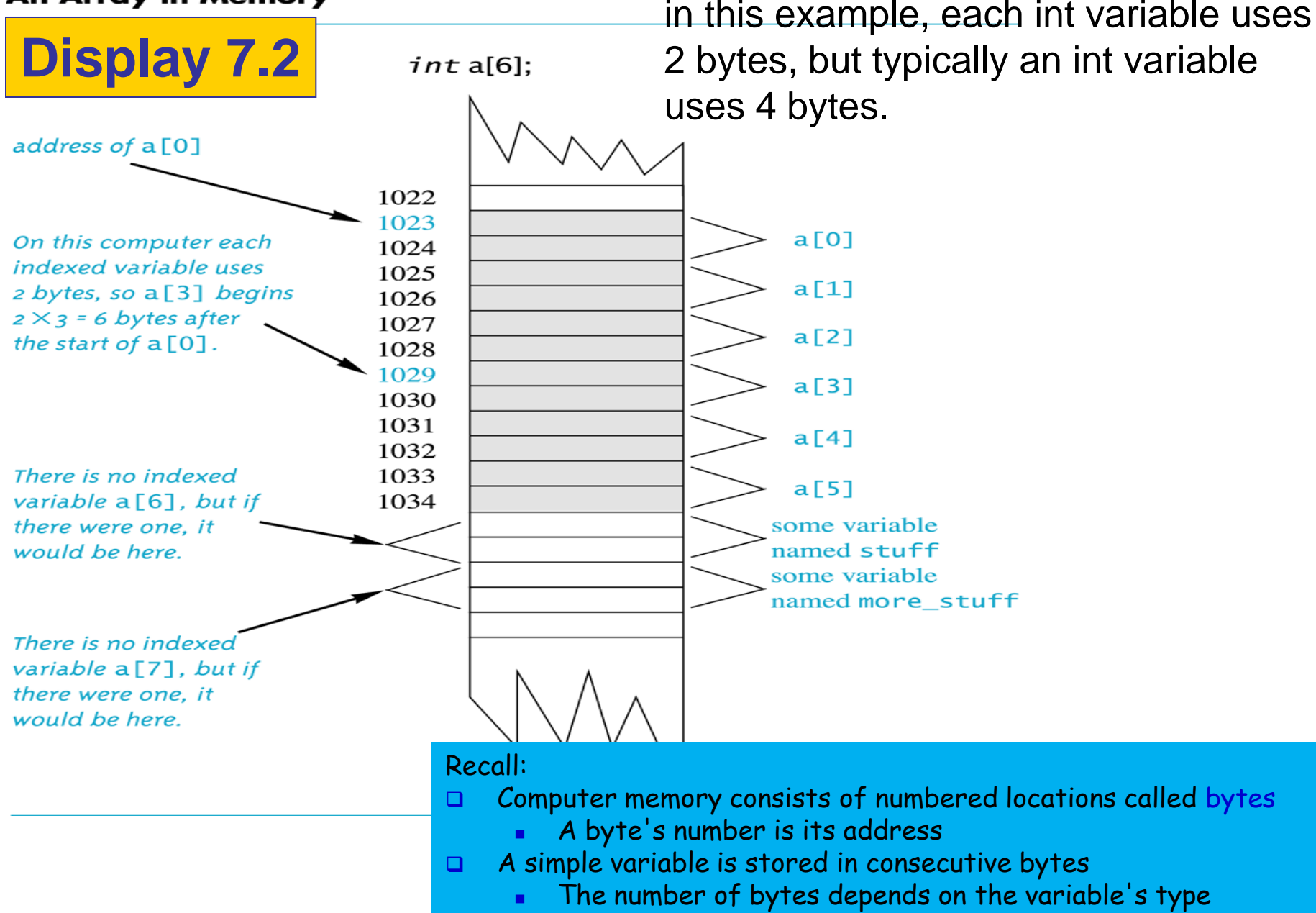

 $\Box$  A variable's address is the address of its first byte

# Array Index Out of Range

□ A common error is using a nonexistent index

- Index values for int  $a[6]$  are the values 0 through 5
- **An index value not allowed by the array** declaration is out of range
- Using an out of range index value doe not produce an error message!

# Out of Range Problems

 $\Box$  If an array is declared as: int a[6]; and an integer is declared as: int i = 7;

 $\Box$  Executing the statement  $a[i]$  = 238; causes...

- The computer to calculate the address of the illegal a[7] (This address could be where some other variable is stored)
- The value 238 is stored at the address calculated for a[7]
- **No warning is given!**

# Initializing Arrays

 $\Box$  To initialize an array when it is declared

- **The values for the indexed variables are** enclosed in braces and separated by commas
- $\Box$  Example: int children[3] = { 2, 12, 1 }; is equivalent to:

 int children[3]; children[0] = 2;  $children[1] = 12;$ children[2] = 1;

# Default Values

- $\Box$  If too few values are listed in an initialization statement
	- **The listed values are used to initialize the** first of the indexed variables
	- **The remaining indexed variables are** initialized to a zero of the base type
	- **Example:** int  $a[10] = \{5, 5\}$ ; initializes a[0] and a[1] to 5 and a[2] through a[9] to 0

# Un-initialized Arrays

 $\Box$  If no values are listed in the array declaration, some compilers will initialize each variable to a zero of the base type

DO NOT DEPEND ON THIS!

## Arrays in Functions

#### Arrays in Functions

 $\Box$  Indexed variables can be arguments to functions

- Example: If a program contains these declarations: int i, n, a[10]; void my\_function(int n);
- Variables a[0] through a[9] are of type int, making these calls legal:

 my\_function( a[ 0 ] ); my\_function( a[ 3 ] ); my\_function( a[ i ] );

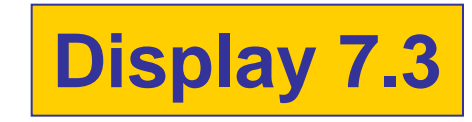

```
//Illustrates the use of an indexed variable as an argument.
//Adds 5 to each employee's allowed number of vacation days.
#include <iostream>
const int NUMBER OF EMPLOYEES = 3;
int adjust days(int old days);
//Returns old days plus 5.
int main()
ł
    using namespace std:
    int vacation [NUMBER OF EMPLOYEES], number;
    cout << "Enter allowed vacation days for employees 1"
         << " through " << NUMBER OF EMPLOYEES << ":\n";
    for (number = 1; number <= NUMBER OF EMPLOYEES; number++)
        cin >> vacation[number-1];
    for (number = 0; number < NUMBER OF EMPLOYEES; number++)
        vacation[number] = adjust days(vacation[number]);
    cout \lt "The revised number of vacation days are: \n":
    for (number = 1; number <= NUMBER_0F_ EMPL0YEES; number++)
        cout << "Employee number " << number
             \ll " vacation days = " \ll vacation [number-1] \ll end]:
    return 0;
\mathcal{F}int adjust_days(int old_days)
ſ
    return (old days + 5):
ł
```
Display 7.3

#### **Sample Dialogue**

Enter allowed vacation days for employees 1 through 3: 10 20 5 The revised number of vacation days are: Employee number 1 vacation days =  $15$ Employee number 2 vacation days =  $25$ Employee number 3 vacation days =  $10$ 

#### Arrays as Function Arguments

- A formal parameter can be for an entire array
	- Such a parameter is called

#### **an array parameter**

- It is not a call-by-value parameter
- It is not a call-by-reference parameter
- Array parameters behave much like call-byreference parameters

#### Array Parameter Declaration

□ An array parameter is indicated using empty brackets in the parameter list such as

void fill\_up(int a[ ], int size);

# Function Calls With Arrays

 If function fill\_up is **declared** in this way: void fill\_up( **int a[ ]** , int size);

- and array score is declared this way: int score[5], number\_of\_scores;
- fill\_up is **called** in this way: fill\_up(**score**, number\_of\_scores);

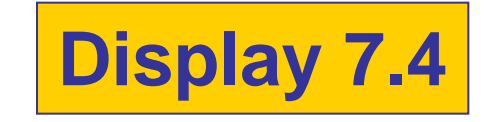

#### Display 7.4**Function with an Array Parameter**

#### **Function Declaration**

```
void fill_up(int a[], int size);
//Precondition: size is the declared size of the array a.
//The user will type in size integers.
//Postcondition: The array a is filled with size integers
//from the keyboard.
```
#### **Function Definition**

```
//Uses iostream:
void fill_up(int a[], int size)
ſ
    using namespace std;
    cout \lt\lt "Enter " \lt\lt size \lt\lt " numbers:\n";
    for (int i = 0; i < size; i++)
        \sin \gg a[i]:
    size--:
    cout << "The last array index used is " << size << endl;
}
```
#### Function Call Details

 A formal parameter is identified as an array parameter by the [ ]'s with no index expression

void fill\_up(int a[ ], int size);

An array argument does not use the [ ]'s

fill\_up(score, number\_of\_scores);

## Array Formal Parameters

- An array formal parameter is a placeholder for the argument
	- When an array is an argument in a function call, an action performed on the array parameter is performed on the array argument
	- **The values of the indexed variables (i.e., the array** argument) can be changed by the function

# Array Argument Details

- What does the computer know about an **array**  once it is declared?
	- **The base type**
	- **The address of the first indexed variable**
	- **The number of indexed variables**
- What does a function know about an **array argument** during a function call?
	- **The base type**
	- **The address of the first indexed variable**

## Array Parameter Considerations

- □ Because a function does not know the size of an array argument…
	- The programmer should include a formal parameter that specifies the size of the array
	- **The function can process arrays of various sizes** 
		- Function fill\_up from Display 7.4 can be used to fill an array of any size:
		- int score[5];
		- int time[10];
		- fill\_up(score, 5);
		- fill\_up(time, 10);

#### const Modifier

- Recall: array parameters allow a function to change the values stored in the array argument
- $\Box$  If a function should not change the values of the array argument, use the modifier **const**
- An array parameter modified with **const** is a constant array parameter
	- **Example:**

void display\_array(const int a[ ], int size);

# Using const With Arrays

 $\Box$  If const is used to modify an array parameter:

 const is used in both the function declaration and definition to modify the array parameter

**The compiler will issue an error if you write** code that changes the values stored in the array parameter

## Function calls and const

- $\Box$  If a function with a constant array parameter calls another function using the constant array parameter as an argument…
	- **The called function must use a constant** array parameter as a placeholder for the array
	- **The compiler will issue an error if a function** is called that does not have a const array parameter to accept the array argument

#### const Parameters Example

double compute\_average(int a[ ], int size);

```
void show_difference(const int a[ ], int size)
{
     double average = compute_average(a, size);
 …
}
```
compute\_average has no constant array parameter

 $\Box$  This code generates an error message because compute\_average could change the array parameter

# Returning An Array

□ Recall that functions can return (via returnstatement) a value of type int, double, char, …

#### **Functions cannot return arrays**

□ We learn later how to return a pointer to an array
### Programming with Arrays

### Programming With Arrays

 $\Box$  The size needed for an array is changeable

- **Often varies from one run of a program to another**
- **I** Is often not known when the program is written

A common solution to the size problem

- **Declare the array size to be the largest that could** be needed
- Decide how to deal with partially filled arrays

# Partially Filled Arrays

□ When using arrays that are partially filled

- A parameter, **number\_used**, may be sufficient to ensure that referenced index values are legal
- **Functions dealing with the array may not need to** know the declared size of the array, only how many elements are stored in the array
- A function such as **fill\_array** in Display 7.9 needs to know the declared size of the array

Display 7.9 (1) Display 7.9 (2) Display 7.9 (3)

#### Partially Filled Array (part 1 of 3)

//Shows the difference between each of a list of golf scores and their average. #include <iostream>  $const$  int MAX\_NUMBER\_SCORES = 10;

void fill\_array(int a[], int size, int& number used); //Precondition: size is the declared size of the array a. //Postcondition: number\_used is the number of values stored in a. //a[0] through a[number\_used-1] have been filled with //nonnegative integers read from the keyboard.

double compute\_average(const int a[], int number\_used); //Precondition:  $a[0]$  through a[number\_used-1] have values; number\_used > 0. //Returns the average of numbers  $a[0]$  through a [number used-1].

void show\_difference(const int a[], int number\_used); //Precondition: The first number\_used indexed variables of a have values. //Postcondition: Gives screen output showing how much each of the first //number used elements of a differs from their average.

```
int main()
€
    using namespace std;
    int score[MAX_NUMBER_SCORES], number_used;
    cout << "This program reads golf scores and shows\n"
         << "how much each differs from the average.\n";
    cout \lt\lt "Enter golf scores:\n";
    fill_array(score, MAX_NUMBER_SCORES, number_used);
    show_difference(score, number_used);
    return 0;
ł
//Uses iostream:
void fill_array(int a[], int size, int& number_used)
\{using namespace std;
    cout << "Enter up to " << size << " nonnegative whole numbers.\n"
         << "Mark the end of the list with a negative number.\n";
```
Display 7.9<br>(1/3)

```
int next, index = 0;
    \sin \gg next;
    while ((next >= 0) & \& (index < size))₹
        a[index] = next;index++\sin \gg next;
    \mathbf{B}number\_used = index;}
double compute_average(const int a[], int number_used)
€
    double total = 0;for (int index = 0; index < number used; index++)
        total = total + a[index];if (number used > 0)
    €
        return (total/number_used);
    }
    else
    ſ
        using namespace std;
        cout << "ERROR: number of elements is 0 in compute_average.\n"
             << "compute_average returns 0.\n";
        return 0;
    }
}
void show_difference(const int a[], int number_used)
{
    using namespace std;
    double average = compute_average(a, number_used);
    cout << "Average of the " << number_used
         \ll " scores = " \ll average \ll endl
         << "The scores are:\n";
    for (int index = 0; index < number\_used; index++)
    cout << a[index] << " differs from average by "
         \ll (a[index] – average) \ll end];
}
```

```
Display 7.9 
(2/3)
```
### Display 7.9 (3/3)

**Partially Filled Array (part 3 of 3)** 

#### **Sample Dialogue**

This program reads golf scores and shows how much each differs from the average. Enter golf scores: Enter up to 10 nonnegative whole numbers. Mark the end of the list with a negative number. 69 74 68 -1 Average of the 3 scores =  $70.3333$ The scores are: 69 differs from average by -1.33333 74 differs from average by 3.66667 68 differs from average by -2.33333

### Searching Arrays

- A sequential search is one way to search an array for a given value
	- **Look at each element from first to last to** see if the target value is equal to any of the array elements
	- **The index of the target value can be** returned to indicate where the value was found in the array
	- A value of -1 can be returned if the value was not found

### The search Function

□ The search function of Display 7.10...

- Uses a while loop to compare array elements to the target value
- Sets a variable of type bool to true if the target value is found, ending the loop
- **Checks the boolean variable when the loop ends to** see if the target value was found
- **Returns the index of the target value if found,** otherwise returns -1

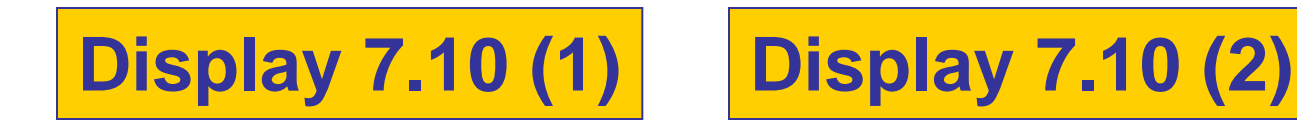

#### Searching an Array (part 1 of 2)

//Searches a partially filled array of nonnegative integers. #include <iostream>  $const$  int DECLARED\_SIZE = 20;

void fill\_array(int a[], int size, int& number\_used); //Precondition: size is the declared size of the array a. //Postcondition: number\_used is the number of values stored in a. //a[0] through a[number\_used-1] have been filled with //nonnegative integers read from the keyboard.

int search(const int a[], int number\_used, int target); //Precondition: number used is  $\leq$  the declared size of a. //Also, a[0] through a[number\_used -1] have values. //Returns the first index such that  $a[index] == target$ , //provided there is such an index; otherwise, returns -1.

*int* main()

 $\{$ 

}

```
using namespace std;
int arr[DECLARED_SIZE], list_size, target;
fill_array(arr, DECLARED_SIZE, list_size);
char ans;
int result;
do
\{cout << "Enter a number to search for: ";
   cin >> target;
    result = search(arr, list_size, target);if (result == -1)
        cout \lt target \lt " is not on the list. \n";
    else
        cout << target << " is stored in array position "
             << result << endl
             \lt\lt "(Remember: The first position is 0.)\n";
    cout << "Search again?(y/n followed by Return): ";
    \sin \gg \text{ans};}while ((ans != 'n') && (ans != 'N'));
cout \lt\lt "End of program. \n";
return 0;
```
# Display 7.10<br>(1/2)

#### Searching an Array (part 2 of 2)

```
//Uses iostream:
void fill array(int a[], int size, int& number used)
<The rest of the definition of fill_array is given in Display 10.9.>
int search(const int a[], int number used, int target)
€
    int index = 0;
    bool found = false:
    while ((!found) & (index < number used))if (target == a[index])
            found = true;
        else
            index++:
    if (found)
        return index:
    else
        return -1;
```

```
}
```
#### **Sample Dialogue**

Enter up to 20 nonnegative whole numbers. Mark the end of the list with a negative number. 10 20 30 40 50 60 70 80 -1 Enter a number to search for: 10 10 is stored in array position 0 (Remember: The first position is 0.) Search again?(y/n followed by Return):  $y$ Enter a number to search for: 40 40 is stored in array position 3 (Remember: The first position is 0.) Search again?(y/n followed by Return):  $\mathbf y$ Enter a number to search for: 42 42 is not on the list. Search again?(y/n followed by Return):  $\mathbf n$ End of program.

# Display 7.10<br>(2/2)

Go over this page: [http://storm.cis.fordham.edu/~zhang/cs2000/grading.html](http://storm.cis.fordham.edu/~honggang/cs2/grading.html)

Also documentation for function declaration, definition.

### Program Example: Sorting an Array

 $\square$  Sorting a list of values is very common task

- **Execute an alphabetical listing**
- **Create a list of values in ascending order**
- **Example 2 Create a list of values in descending order**
- Many sorting algorithms exist
	- **Some are very efficient**
	- **Some are easier to understand**

### Program Example: The Selection Sort Algorithm

 $\Box$  When the sort is complete, the elements of the array are ordered such that

 $a[0]$  <  $a[1]$  <  $\dots$  <  $a$  [ number used -1]

Outline of the algorithm for (int index =  $0$ ; index < number\_used; index++) place the index-th smallest element in a[index]

## Program Example: Sort Algorithm Development

 $\Box$  One array is sufficient to do our sorting

- Search for the smallest value in the array
- **Place this value in a[0], and place the value that was** in a[0] in the location where the smallest was found
- **Starting at a[1], find the smallest remaining value** swap it with the value currently in a[1]
- Starting at a[2], continue the process until the array is sorted

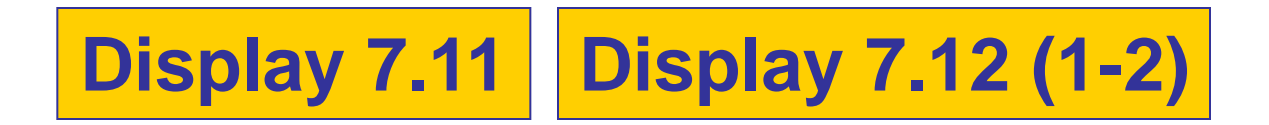

# Display 7.11

#### **Selection Sort**

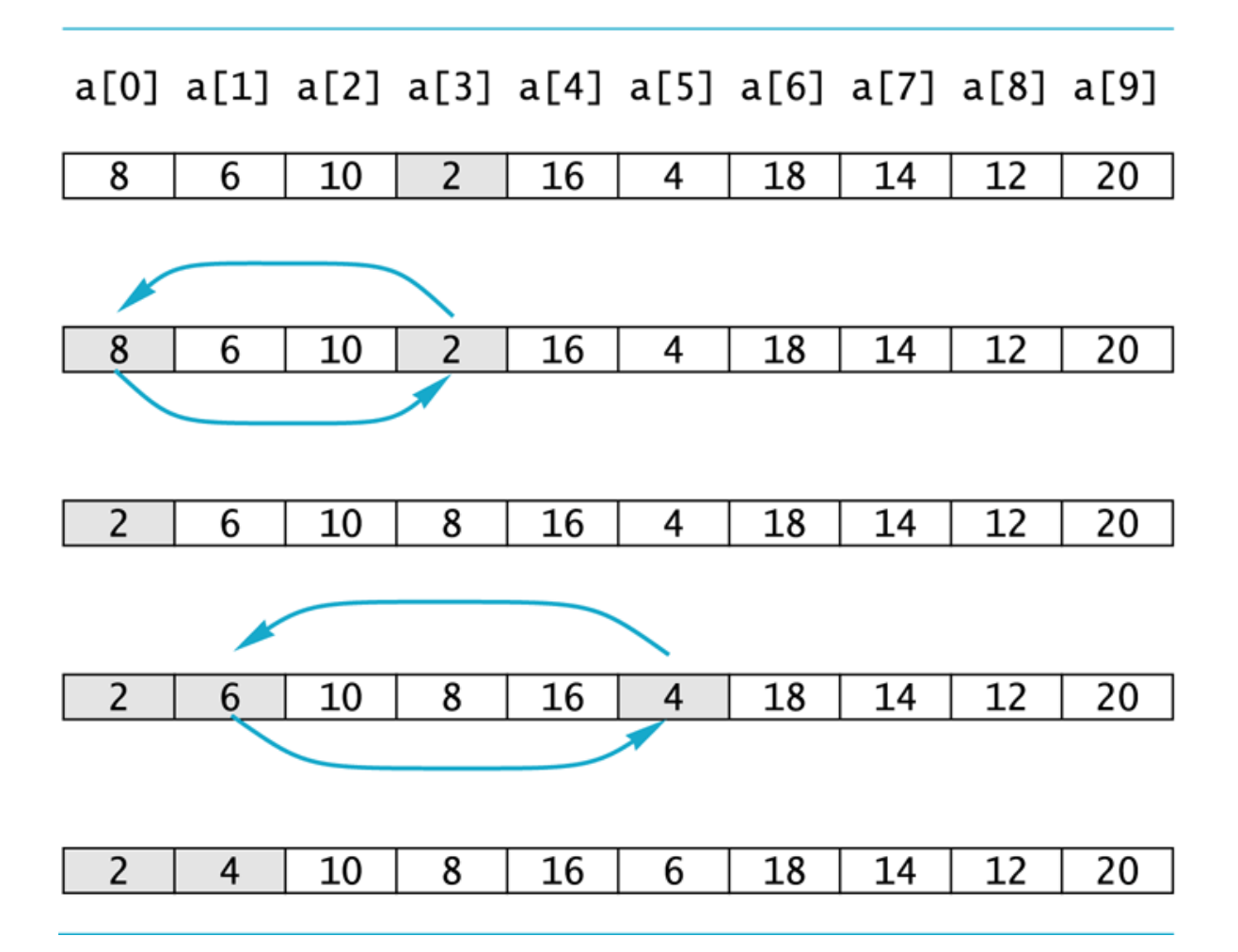

### go over the source code

http://storm.cis.fordham.edu/~zhang/cs2000/C odeExample\_Savitch/Chapter07/07-12.cpp

1 //Tests the procedure sort. #include <iostream>

 $\overline{2}$ 

```
3
    void fill_array(int a[], int size, int& number_used);
    //Precondition: size is the declared size of the array a.
 \overline{4}\overline{5}//Postcondition: number_used is the number of values stored in a.
 6
   //a[0] through a[number_used - 1] have been filled with
    //nonnegative integers read from the keyboard.
 \overline{7}void sort(int a[], int number_used);
 8
    //Precondition: number_used \leq declared size of the array a.
 \mathbf{q}//The array elements a[0] through a [number_used - 1] have values.
10
11 //Postcondition: The values of a[0] through a[number_used - 1] have
    //been rearranged so that a[0] \le a[1] \le ... \le a[number_used - 1].
12
    void swap_values(int& v1, int& v2);
13
    //Interchanges the values of v1 and v2.
14
15
    int index_of_smallest(const int a[], int start_index, int number_used);
   //Precondition: \theta \leq start_index < number_used. Referenced array elements have
16
17 //values.
18 //Returns the index i such that a[i] is the smallest of the values
    // a[start\_index], a[start\_index + 1], ..., a[number\_used - 1].19
20
    int main()
21
   \{22
         using namespace std:
23
         cout << "This program sorts numbers from lowest to highest.\n";
         int sample_array[10], number_used;
24
25
         fill_array(sample_array, 10, number_used);
26
         sort(sample_array, number_used);
27
         \text{cut} \ll \text{Tr} sorted order the numbers are:\n":
28
         for (int index = 0: index < number_used: index++)
             cout << sample_array[index] << " ":
29
30
         \text{cut} \ll \text{endl}:
31
         return 0;32
    \mathcal{F}33
    //Uses iostream:
    void fill_array(int a[], int size, int& number_used)
34
35
    void sort(int a[], int number_used)
36
    \{37
         int index_of_next_smallest;
```
 $\le$ The rest of the definition of fill\_array is given in Display 7.9.>

Display 7.12<br>(1/2)

(continued)

#### **DISPLAY 7.12 Sorting an Array** (part 2 of 2)

```
38
         for (int index = 0: index < number used - 1: index++)
39
          {//Place the correct value in afindex]:
40
               index of next smallest =index_of_smallest(a, index, number_used);
41
42
               swap_values(a[index], a[index_of_next_smallest]);
43
              1/a[0] \leq a[1] \leq ... \leq a[index] are the smallest of the original array
              //elements. The rest of the elements are in the remaining positions.
44
         \mathcal{L}45
46
    \mathcal{F}47
     void swap_values(int& v1, int& v2)
48
49
    \left\{ \right.50
         int temp:
51
         temp = v1;
52
         v1 = v2:
53
         v2 = temp;54
    \mathcal{F}55
56
     int index_of_smallest(const int a[], int start_index, int number_used)
57
    \left\{ \right.58
         int \text{ min} = a[start\_index],59
              index_of_min = start_index;
60
         for (int index = start_index + 1; index < number_used; index++)
61
              if (alindex] \langle min)
62
              ł
63
                  min = afindex:
                  index_of_min = index;64
                  //min is the smallest of a[start_index] through a[index]
65
              \mathcal{L}66
67
68
         return index_of_min;
69
    \mathcal{F}
```
Display 7.12<br>(2/2)

#### **Sample Dialoque**

This program sorts numbers from lowest to highest. Enter up to 10 nonnegative whole numbers. Mark the end of the list with a negative number. 80 30 50 70 60 90 20 30 40 -1 In sorted order the numbers are: 20 30 30 40 50 60 70 80 90

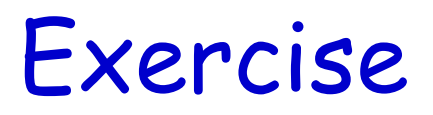

- $\Box$  Write a program that will read up to 10 letters into an array and write the letters back to the screen in the reverse order?
	- abcd should be output as dcba
	- Use a period as a sentinel value to mark the end of input

A side note:

### Recall variables and memory

### Computer Memory

O Computer memory consists of numbered locations called bytes

- A byte's number is its address
- A simple variable is stored in consecutive bytes
	- **The number of bytes depends on the variable's type**
- A variable's address is the address of its first byte

### Recall ...

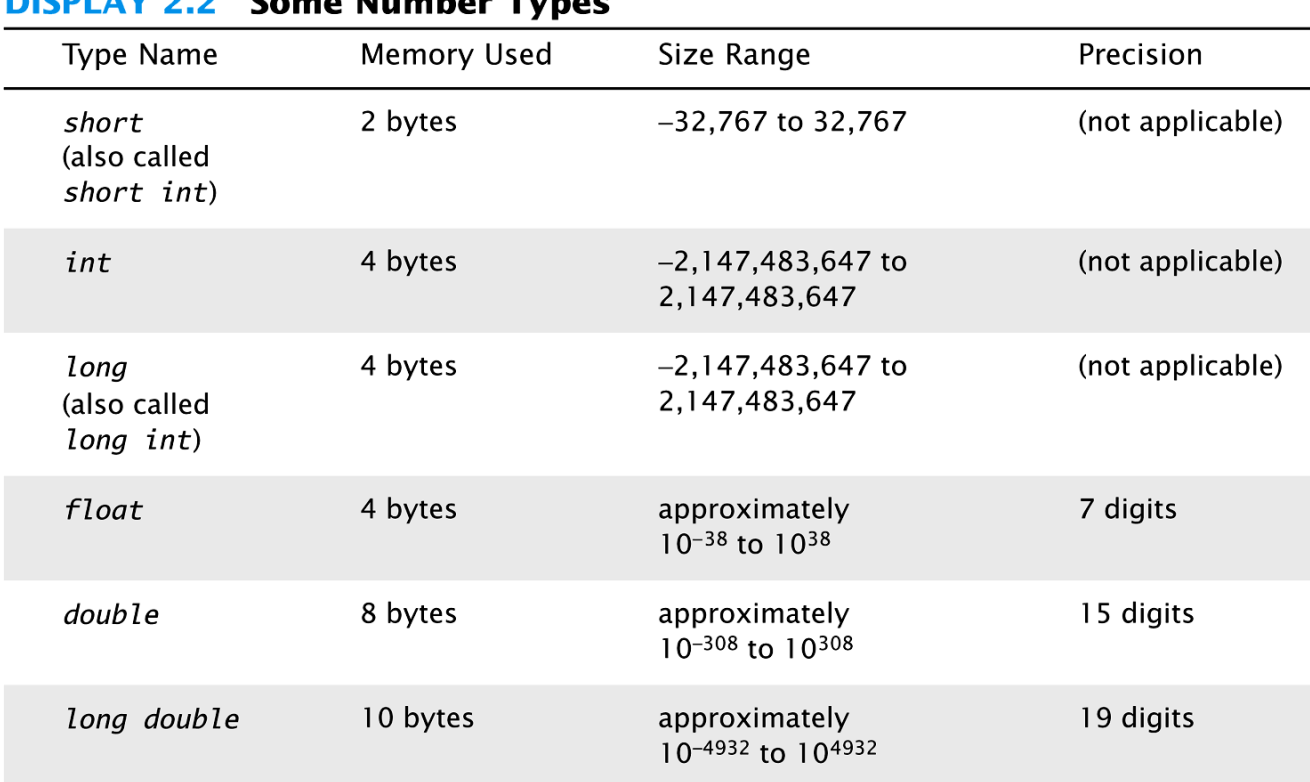

 $\sim$  **M** Lemma  $\sim$ 

These are only sample values to give you a general idea of how the types differ. The values for any of these entries may be different on your system. Precision refers to the number of meaningful digits, including digits in front of the decimal point. The ranges for the types float, double, and long double are the ranges for positive numbers. Negative numbers have a similar range, but with a negative sign in front of each number.

# Recall: types and Objects

### A type defines a set of possible values and a set of operations

- □ A value is a sequence of bits in memory, interpreted according to its type
- $\Box$  An object is a piece of memory that holds a value of a given type

int  $a = 7$ ;

char  $c = 'x';$ 

string  $s = "qwerty";$ 

String object keeps the # of chars in the string, and the chars .. We will learn how to access each char,  $\mathbf{S}[0], \, \mathbf{S}[1], \, \dots$ 

a: 
$$
\begin{array}{|c|c|c|}\n\hline\n & 7 \\
\hline\n & 6\n\end{array}
$$

### More example

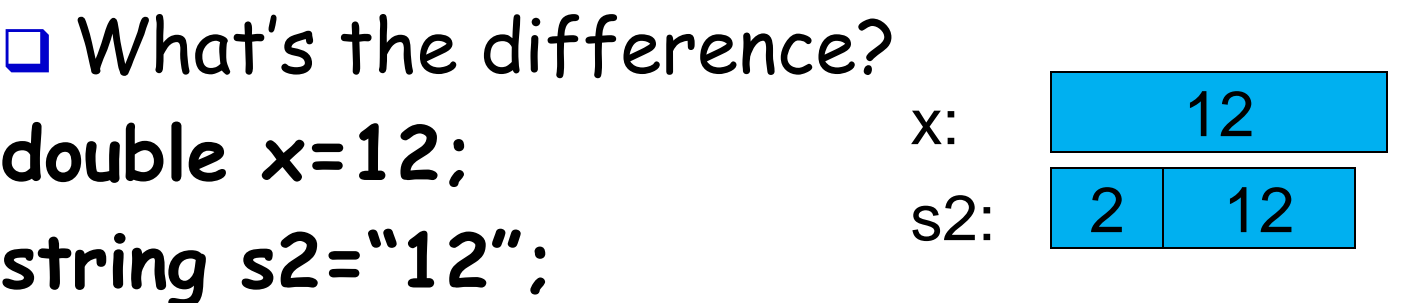

- 1. x stores the value of number 12
- s2 stores the two characters, '1','2'
- 2. applicable operations are different
	- x: arithmetic operations, numerical comparison,
	- s2: string concatenation, string comparison

### value: a sequence of bits in memory

- $\Box$  interpreted according to a type
- $\Box$  E,g, int x=8;

x: <mark>8</mark>

represented in memory as a seq. of binary digits (i.e., bits):

00000000000000000000000000000000000000

 An integer value is stored using the value's binary representation

**In everyday life, we use decimal representation** 

### value: a sequence of bits in memory (cont'd)

- $\Box$  interpreted according to a type
- $\Box$  E,g, char  $x=8$ '; x: '8'

 $\Box$  is represented in memory as a seq. of binary digits (i.e., bits)

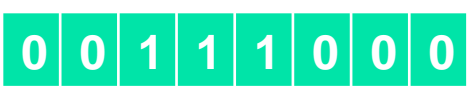

□ A char value is stored using char's ASCII code (American Standard Code for Information Interchange )

### ASCII Code

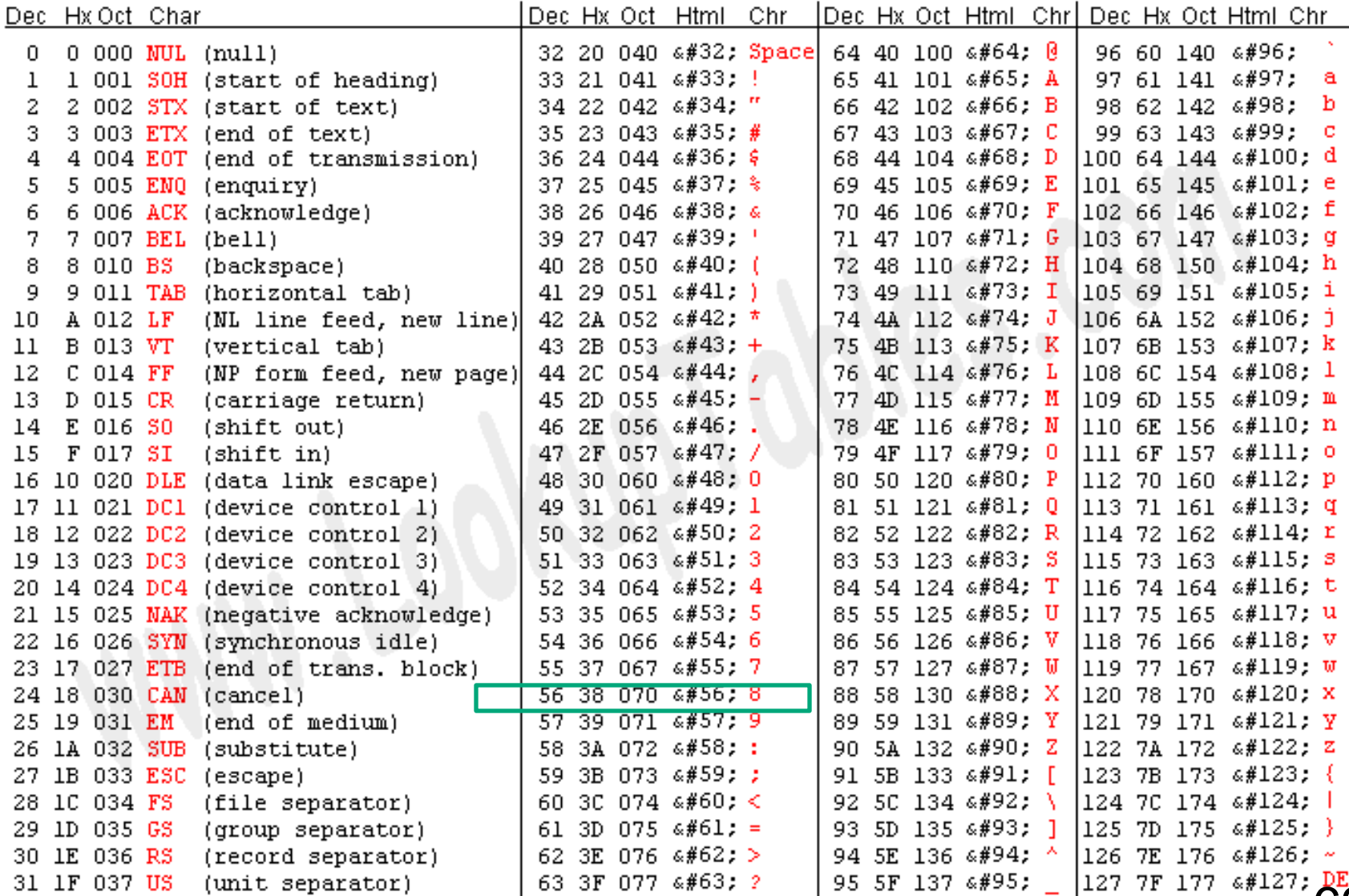

Source: www.LookupTablesOom

### Interpretation of a bit sequence

 $\Box$  Given a bit sequence in memory

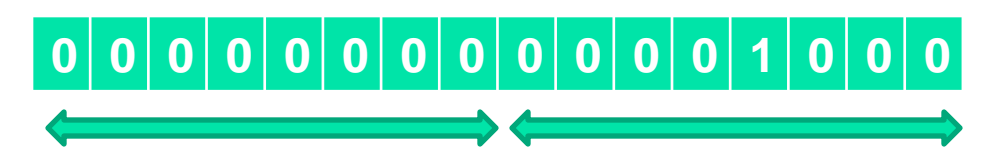

 $\Box$  If it's interpreted as integer, then it represents value 8  $1*23=8$ 

 $\Box$  If interpreted as char, there are two chars, a **NULL** char, and a **BACKSPACE** char

### A technical detail

- $\Box$  In computer memory, everything is just bits; type is what gives meaning to the bits **char c = 'a';**
	- **cout << c; //** *print the value of character variable c, which is a*  $int i = c;$

**cout << i; //** *print the integer value of the character c, which is 97*

 $int i = c;$ Left-hand-side (LHS) is an **int** type variable

Right-hand-side (RHS) is a value of **char** type

- Assign a **char** value to a **int** type variable ?!
- A safe type conversion.

### Sizeof operator

Yields size of its operand Measured by the size of type **char**, i.e., a byte

cout <<"sizeof bool is " << sizeof (bool) << "\n" <<"sizeof char is " << sizeof (char) << "\n" <<"sizeof int is " << sizeof (int) << "\n" <<"sizeof short is " << sizeof (short) << "\n" <<"sizeof long is " << sizeof (long) << "\n" <<"sizeof double is " << sizeof (double) << "\n" <<"sizeof float is " << sizeof (float) << "\n";

> sizeof bool is 1 sizeof char is 1 sizeof int is 4 sizeof short is 2 sizeof long is 8 sizeof double is 8 sizeof float is 4

### Char-to-int conversion

**char c = 'a'; cout << c; //** *print the value of character variable c, which is a*  $int i = c;$ **cout << i; //** *print the integer value of the character c, which is 97* c: 01100001 i:0000000000000000000000001100001

 No information is lost in the conversion **char c2=i;** //c2 has same value as c

- Can convert int back to char type, and get the original value
- Safe conversion:
	- **bool** to char, int, double
	- **char** to int, double
	- **int** to double

```
\#include \ltiostream>using namespace std; 
int main()
{
  int pennies = 8; \frac{1}{\sqrt{6}} //what if change 8 to "eight"?
  int dimes = 4;
  int quarters = 3;
                                  Implicit type conversion
                                     int to double
```

```
double total = pennies * 0.01 + dimes * 0.10
    + quarters * 0.25; // Total value of the coins 
cout << "Total value = " << total << "\n";
 return 0;
```
}

## A type-safety violation ("implicit narrowing")

**Beware**: C++ does not prevent you from trying to **put a large value into a small variable** (though a compiler may warn)

```
int main()
{
  int a = 20000;
  char c = a;
  int b = c;if (a := b) // l = means "not equal"cout << "oops!: " << a << "!=" << b << '\n';
  else
                                         a 20000
                                                   C:b ??
```
**cout << "Wow! We have large characters\n";**

**}**

# "narrowing" conversion

int main()

{

}

 double d =0; while (cin>>d) {  $\frac{1}{2}$  // repeat the statements below // as long as we type in numbers int  $i = d$ ; // try to squeeze a double into an int char  $c = i$ ; // try to squeeze an int into a char int  $i2 = c$ ; // get the integer value of the character cout << "d==" << d // the original double << " i=="<< i // converted to int  $\ll$  " i2==" $\ll$  i2  $\qquad$  // int value of char  $\prec$  " char("  $\prec$  c  $\prec$  ")\n"; // the char

### A type-safety violation (Uninitialized variables)

**//** Beware: C++ does not prevent you from trying to use a variable before you have initialized it (though a compiler typically warns)

**int main()**

**{**

**}**

**int x; //** *x gets a "random" initial value* **char c; //** *c gets a "random" initial value* **double d; //** *d gets a "random" initial value* **//** *– not every bit pattern is a valid floating-point value* **double dd = d; //** *potential error: some implementations* **//** *can't copy invalid floating-point values* **cout** << " x: " << x << " c: " << c << " d: " << d << '\n';

- Always initialize your variables
	- valid exception to this rule: input variable

Multi-dimensional Array

Read Section 7.4
### Multi-Dimensional Arrays

 $\Box$  C++ allows arrays with multiple index values

 char page [30] [100]; declares an array of characters named page

**page has two index values:**  The first ranges from 0 to 29 The second ranges from 0 to 99

- **Each index in enclosed in its own brackets**
- **Page can be visualized as an array of** 30 rows and 100 columns

## Index Values of page

□ The **indexed variables** for array page are page[0][0], page[0][1], …, page[0][99] page[1][0], page[1][1], …, page[1][99]

… page[29][0], page[29][1], … , page[29][99]

page is actually an array of size 30

 page's base type is an array of 100 characters

### Multidimensional Array Parameters

- Recall that the size of an array is not needed when declaring a formal parameter: void display\_line(const char a[ ], int size);
- $\Box$  The base type of a multi-dimensional array must be completely specified in the parameter declaration
- C++ treats **a** as an array of arrays
	- void display\_page(const char page[ ] [100], int size\_dimension\_1);

## Program Example: Grading Program

- Grade records for a class can be stored in a two-dimensional array
	- **For a class with 4 students and 3 quizzes** the array could be declared as

### int grade[4][3];

- The first array index refers to the number of a student
- The second array index refers to a quiz number
- $\square$  Since student and quiz numbers start with one, we subtract one to obtain the correct index

### Grading Program: average scores

- $\Box$  The grading program uses one-dimensional arrays to store…
	- Each student's average score
	- Each quiz's average score
- $\Box$  The functions that calculate these averages use global constants for the size of the arrays
	- **This was done because the functions seem** to be particular to this program

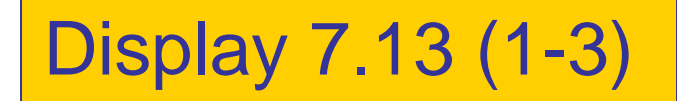

#### Two-Dimensional Array (part 1 of 3)

//Reads quiz scores for each student into the two-dimensional array grade (but the input //code is not shown in this display). Computes the average score for each student and  $//$  the average score for each quiz. Displays the quiz scores and the averages. #include <iostream> #include <iomanip> const int NUMBER STUDENTS = 4, NUMBER QUIZZES = 3;

void compute\_st\_ave(const int grade[][NUMBER\_QUIZZES], double st\_ave[]); //Precondition: Global constants NUMBER\_STUDENTS and NUMBER\_QUIZZES //are the dimensions of the array grade. Each of the indexed variables //grade[st\_num-1, quiz\_num-1] contains the score for student st\_num on quiz quiz\_num. //Postcondition: Each st ave[st num-1] contains the average for student number stu num.

void compute quiz ave(const int grade[][NUMBER QUIZZES], double quiz ave[]); //Precondition: Global constants NUMBER STUDENTS and NUMBER QUIZZES //are the dimensions of the array grade. Each of the indexed variables //grade[st num-1, quiz num-1] contains the score for student st num on quiz quiz num. //Postcondition: Each quiz avelouiz num-11 contains the average for quiz number  $//$ *quiz\_num.* 

void display(const int grade[][NUMBER\_QUIZZES],

const double st ave[], const double quiz ave[]); //Precondition: Global constants NUMBER STUDENTS and NUMBER QUIZZES are the //dimensions of the array grade. Each of the indexed variables grade[st\_num-1, //quiz\_num-1] contains the score for student st\_num on quiz quiz\_num. Each //st\_ave[st\_num-1] contains the average for student stu\_num. Each quiz\_ave[quiz\_num-1] //contains the average for quiz number quiz num. //Postcondition: All the data in grade, st\_ave, and quiz\_ave has been output.

 $int$  main() € using namespace std; int grade[NUMBER\_STUDENTS][NUMBER\_QUIZZES]; double st ave[NUMBER STUDENTS]; double quiz\_ave[NUMBER\_QUIZZES];

Display 7.13 (1/3)

<The code for filling the array grade goes here, but is not shown.>

```
compute_st_ave(grade, st_ave);
    compute_quiz_ave(grade, quiz_ave);
    display(grade, st_ave, quiz_ave);
    return 0;
}
void compute st ave(const int grade[][NUMBER QUIZZES], double st ave[])
€
    for (int st num = 1; st num <= NUMBER STUDENTS; st num++)
    {//Process one st_num:
        double sum = 0;
        for (int \text{ quiz_number} = 1; \text{quiz_number} \leq NUMBER_QUIZZES; \text{quiz_number})sum = sum + grade[st num-1][quiz num-1];//sum contains the sum of the quiz scores for student number st_num.
        st ave [st num-1] = sum/NUMBER QUIZZES;
        //Average for student st_num is the value of st_ave[st_num-1]
    }
}
void compute_quiz_ave(const int grade[][NUMBER_QUIZZES], double quiz_ave[])
€
    for (int quiz_num = 1; quiz_num <= NUMBER_QUIZZES; quiz_num++)
    {//Process one quiz (for all students):
        double sum = 0;
        for (int st_name = 1; st_name \leftarrow NUMBER_STUDENTS; st_number)sum = sum + grade[st_name-1][quiz_name-1];//sum contains the sum of all student scores on quiz number quiz num.
        quiz\_{ave[quiz\_{num-1]} = sum/NUMBER\_STUDENTS;//Average for quiz quiz_num is the value of quiz_ave[quiz_num-1]
    }
}
```
Display 7.13 (2/3)

```
//Uses iostream and iomanip:
void display(const int grade[][NUMBER QUIZZES],
                            const double st_ave[], const double quiz_ave[])
\{Display 7.13 
    using namespace std;
    cout.setf(ios::fixed);
    cout.setf(ios::showpoint);
    cout.precision(1);
                                                                                  (3/3)cout << setw(10) << "Student"
          << setw(5) << "Ave"
          << setw(15) << "Quizzes\n";
    for (int st_name = 1; st_name \leftarrow NUMBER_STUDENTS; st_number){//Display for one st num:
         \text{cut} \ll \text{setw}(10) \ll \text{st\_num}<< setw(5) << st_ave[st_num-1] << " ";
         for (int quiz_num = 1; quiz_num \leq NUMBER_QUIZZES; quiz_num++)\text{cut} \ll \text{setw}(5) \ll \text{grade}[\text{st\_num-1}][\text{quiz\_num-1}];\cot < \cot,
    ł
    \text{cut} \ll \text{``Quiz averages = ''};for (int quiz_num = 1; quiz_num <= NUMBER_QUIZZES; quiz_num++)
         \text{cut} \ll \text{setw}(5) \ll \text{quiz}_\text{ave}[quiz_\text{num-1}];\cot < \cot,
```
#### }

#### **Sample Dialogue**

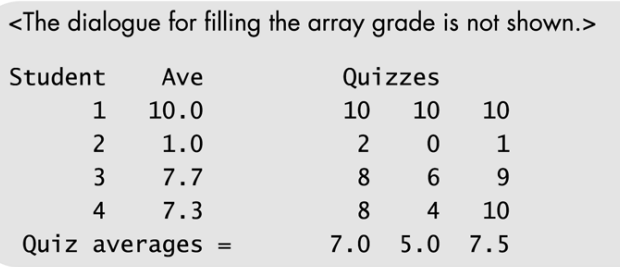

# Display 7.14

### The Two-Dimensional Array grade

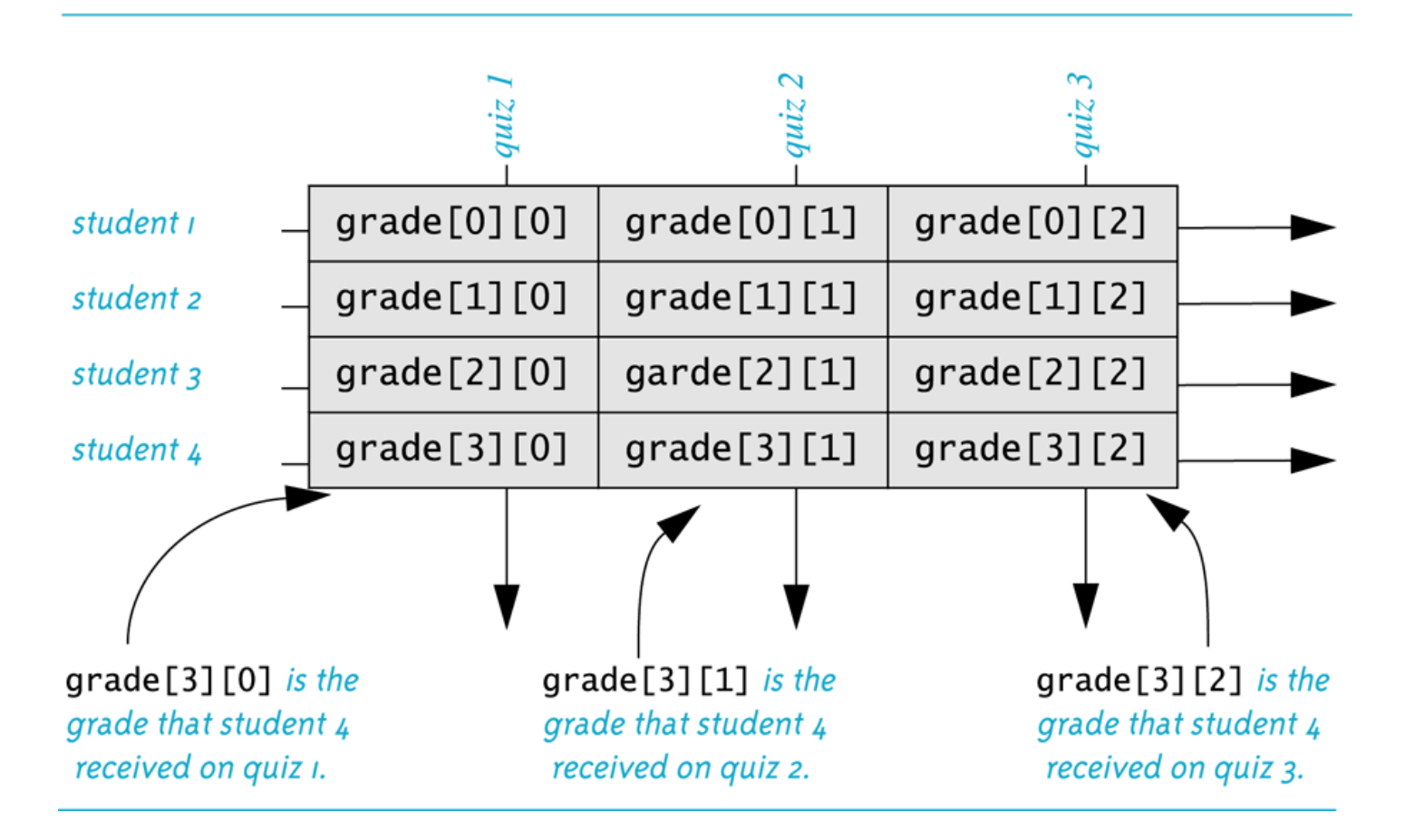

# Display 7.15

### The Two-Dimensional Array grade (Another View)

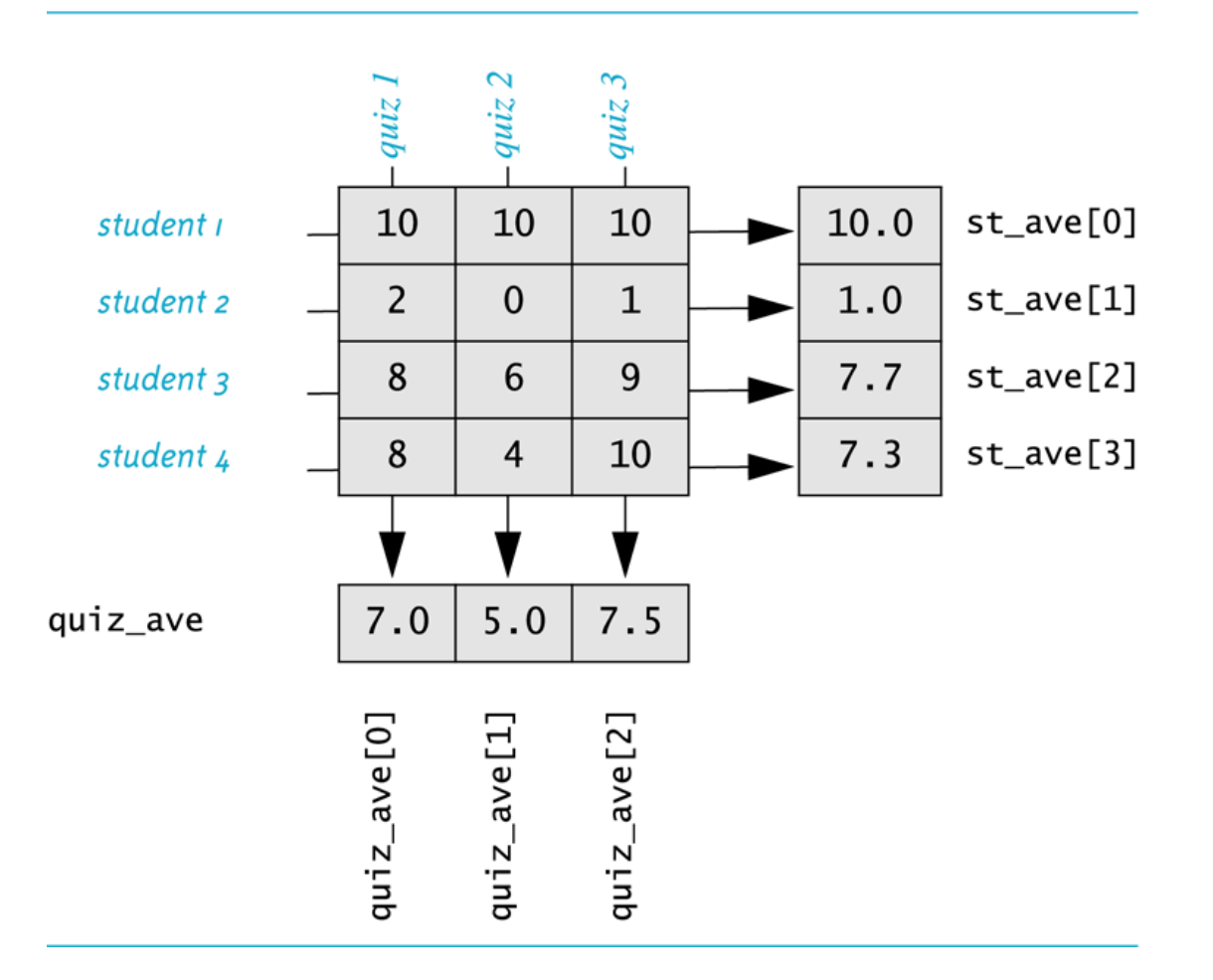

### Showing Decimal Places

- $\Box$  To specify fixed point notation
	- setf(ios::fixed)
- $\Box$  To specify that the decimal point will always be shown
	- setf(ios::showpoint)
- $\Box$  To specify that two decimal places will always be shown
	- **precision(2)**

 Example: cout.setf(ios::fixed); cout.setf(ios::showpoint); cout.precision(2); cout << "The price is " << price << endl;